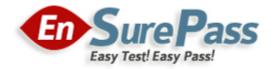

# Vendor: VMware

Exam Code: 2V0-61.19

Exam Name: VMware Professional Workspace ONE Exam 2019

Version: 13.01

Q & As: 65

## **QUESTION 1**

DRAG DROP

Drag and drop the labels into the correct boxes, placing them in the correct order from top to bottom, for diagramming a recommended multi-tier VMware Tunnel deployment.

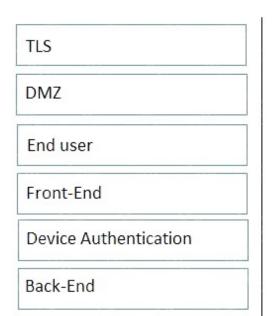

# Answer Area

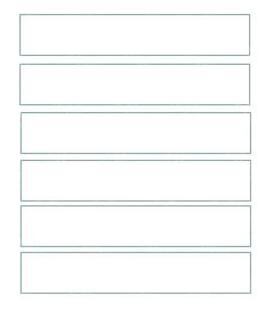

### **Correct Answer:**

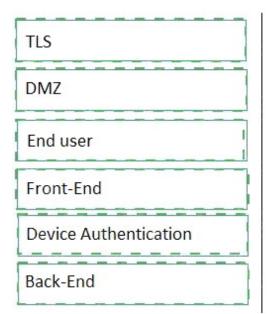

## Answer Area

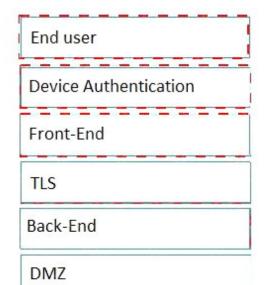

#### **QUESTION 2**

What Workspace ONE process allows an administrator to prepare 50 newly purchased Windows 10 devices for enrollment without connectivity to the Internet and without using Workspace ONE Intelligent Hub installation parameters?

- A. Windows Auto-Discovery
- B. Command Line staging
- C. Manual staging
- D. Azure AD Integration enrollment

#### Correct Answer: A

#### **QUESTION 3**

What process allows an administrator to prepare 500 newly purchased Windows 10 devices for Workspace ONE enrollment without joining the devices to the organization's Active Directory (AD) domain or using Azure AD?

- A. Manual staging
- B. Command-Line staging
- C. Out of Box Experience enrollment
- D. Workspace ONE Intelligence Connector

#### Correct Answer: C

#### **QUESTION 4**

Which is a requirement for TLS port sharing on the Unified Access Gateway (UAG)?

- A. The UAG must be using a 2 NIC deployment
- B. Cascade mode architecture must be implemented
- C. HA Proxy service must be running
- D. Must deploy the UAG via PowerShell method

#### Correct Answer: C

#### **QUESTION 5**

Which Unified Access Gateway (UAG) component can use an AirWatch generated certificate for Inbound SSL traffic?

- A. VMware Tunnel
- B. Content Gateway
- C. AirWatch Cloud Connector
- D. VMware Secure Email Gateway

#### Correct Answer: B

#### **QUESTION 6**

Which is the VMware recommended persistence mode for load balanced VMware Unified Access Gateway servers?

Guaranteed Success with EnsurePass VCE Software & PDF File

- A. SSL Session Persistence
- B. Source IP-based Persistence
- C. Cookie Persistence
- D. Destination IP-based Persistence

#### Correct Answer: B

#### **QUESTION 7**

Which two ways can managed content be assigned to users? (Choose two.)

- A. Smart Group
- B. Domains Group
- C. Organization Group
- D. User Group
- E. Functional Group

#### Correct Answer: AC

#### **QUESTION 8**

Which three on-premises components require a public IP address? (Choose three.)

- A. Secure Email Gateway (SEG)
- B. Integration Broker
- C. Database Server
- D. Unified Access Gateway Content Gateway service
- E. AirWatch Cloud Connector (ACC)
- F. Unified Access Gateway Vmware Tunnel service

#### Correct Answer: ADF

#### **QUESTION 9**

A customer currently has Okta as an identity provider and wishes to use Just in Time provisioning to automatically provision users to both Workspace ONE UEM and VMware Identity Manager (vIDM) during mobile device enrollment to their Workspace ONE UEM environment. Which is the correct configuration to meet this use case?

- A. Configure Okta as the Identity Provider to Workspace ONE UEM and configure Okta as the Identity provider for vIDM
- B. Configure vIDM and the Identity Provider to Okta and configure Mobile OS as the Identity provider for Workspace ONE UEM
- C. Configure vIDM and the Identity Provider to Okta and configure Okta as the Identity provider for Workspace ONE UEM
- D. Configure vIDM as the Identity Provider to Workspace ONE UEM and configure Okta as the Identity provider for vIDM

# Correct Answer: A QUESTION 10

An administrator is troubleshooting the Per-App VPN function in the VMware Tunnel and runs the following command:

openssl s\_client -showcerts -connect <TunnelHostname>:8443.